Southampton University | Hestia 2013

# Knot

### **An Interface for the Study of Social Networks in the Humanities**

**Giorgio Uboldi | @giorgiouboldi**

**Density Design Research Lab. | @densitydesign**

 $D E N -$ SITY  $GN +$ 

Knot is a tool to explore explicit and not explicit social relationship for humanities scholars.

Knot aims also better understanding the role of communication design and data visualization in the digital humanities research processes.

 $D E N -$ SITY  $f N +$ 

About People Research Teaching Publications Opportunities Blog

Home - Research

# **RESEARCH**

Density Design develops research projects in the domain of visual representation, stemming from a design perspective. Our research interests include theoretical and epistemological reflections on visualizations and analyses of their cognitive underpinnings, in addition to the development of large frameworks for data visualization and ad-hoc solutions for speculative narration. We adopt an open approach to visualization, working from visual storytelling to visual analytics. Design is, thus, treated more like a proper language than a tool. We use this language in practice to define a new-visualepistemology.

**Read More** 

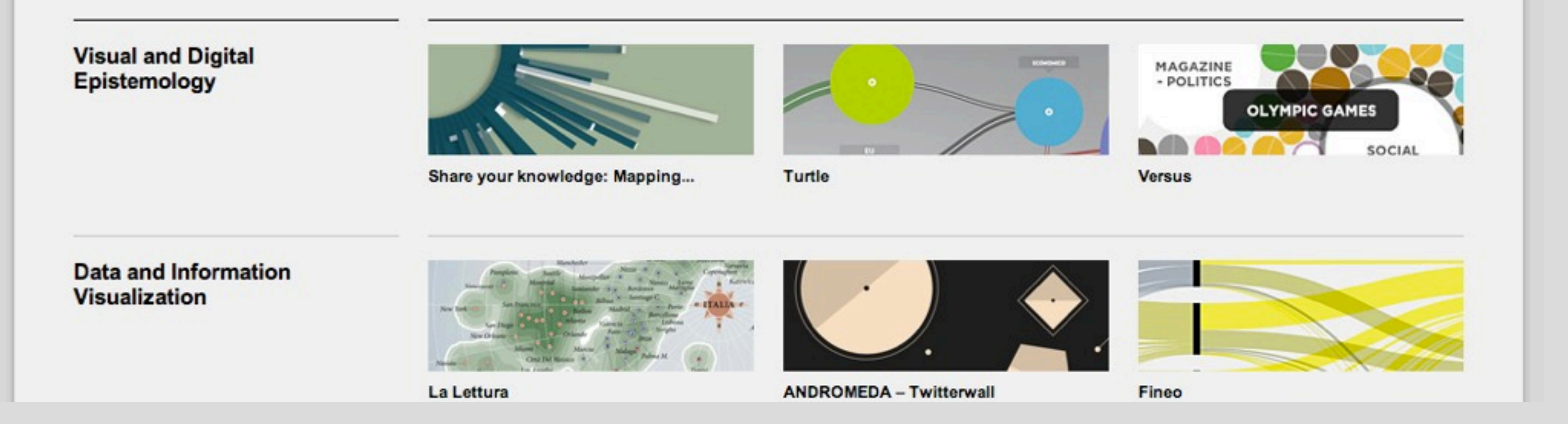

a

www.desnitydesign.org

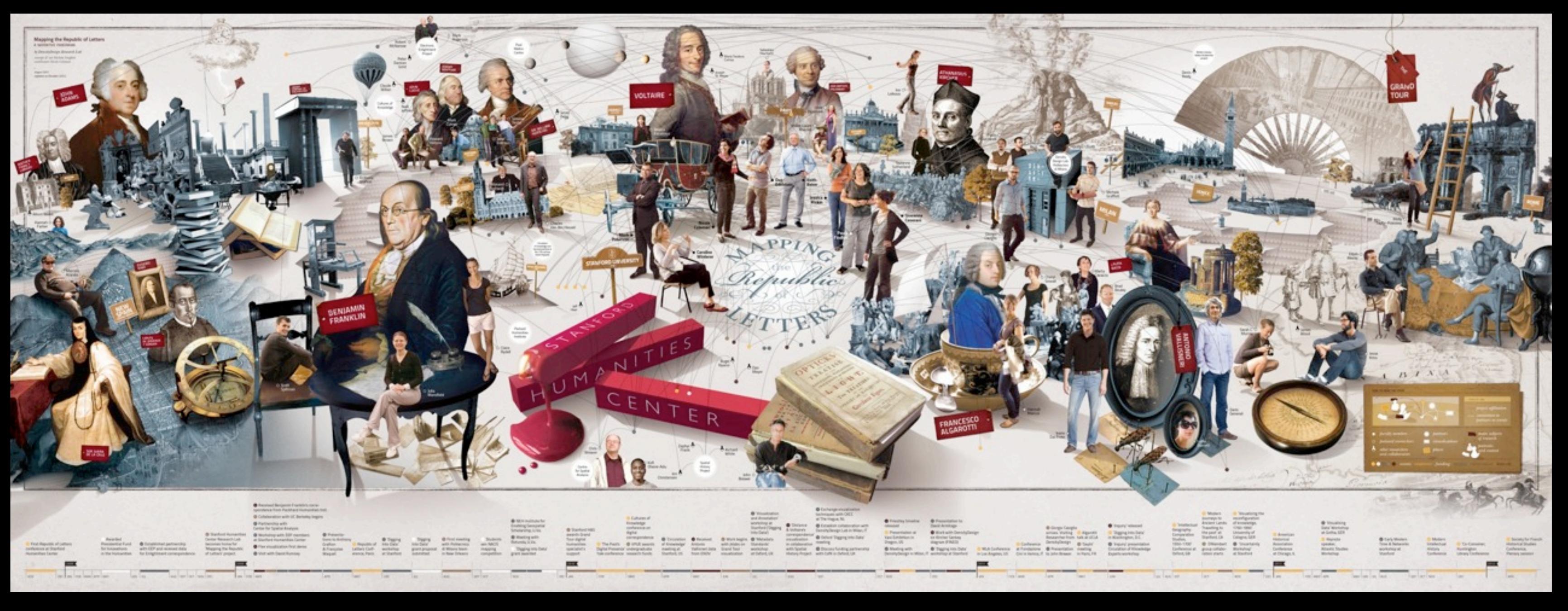

### (Artwork: Michele Graffieti)

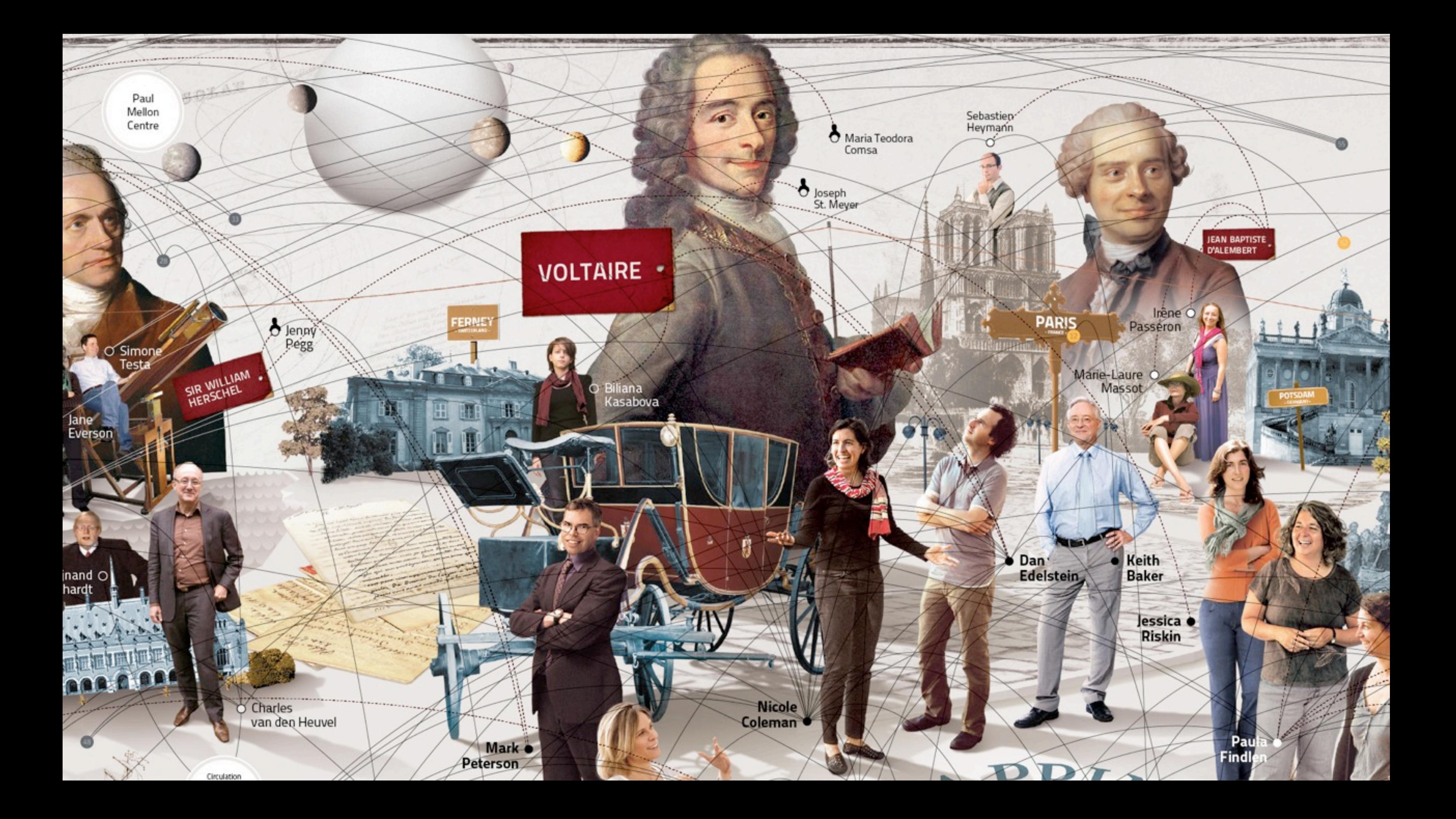

### **Electronic Enlightenment**

60647 Documens

7476 Historical Figures

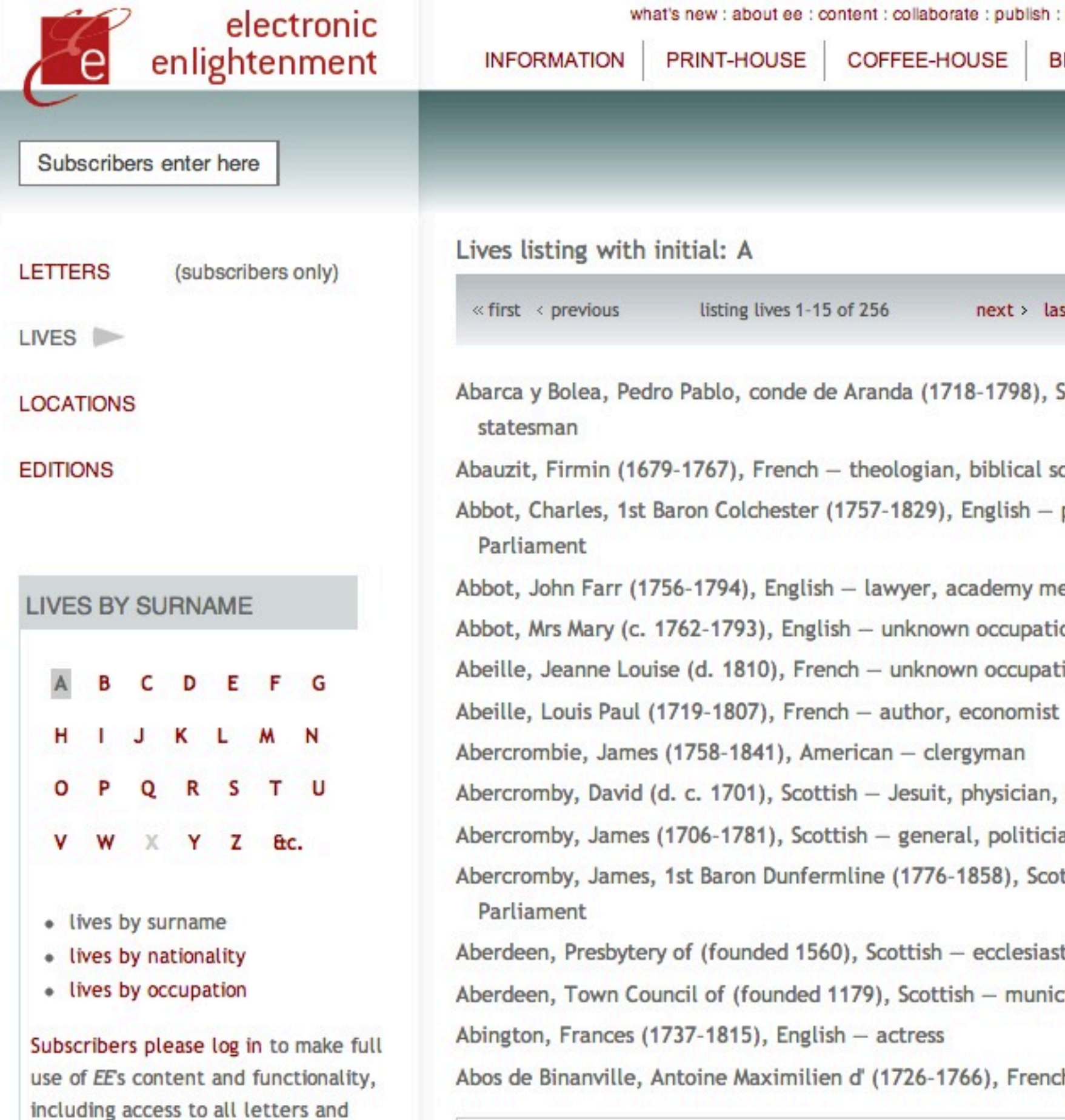

biographies.

 $\ll$  first  $\prec$  previous

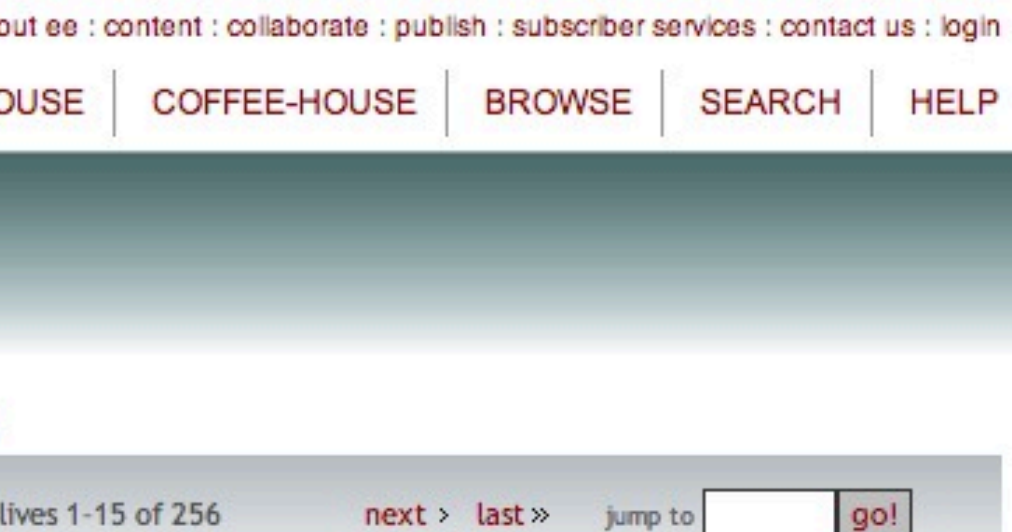

Abarca y Bolea, Pedro Pablo, conde de Aranda (1718-1798), Spanish - general, diplomat,

Abauzit, Firmin (1679-1767), French - theologian, biblical scholar Abbot, Charles, 1st Baron Colchester (1757-1829), English - politician, member of

Abbot, John Farr (1756-1794), English - lawyer, academy member

Abbot, Mrs Mary (c. 1762-1793), English - unknown occupation

Abeille, Jeanne Louise (d. 1810), French - unknown occupation

Abercromby, David (d. c. 1701), Scottish - Jesuit, physician, scientist, controversialist

Abercromby, James (1706-1781), Scottish - general, politician, member of Parliament

Abercromby, James, 1st Baron Dunfermline (1776-1858), Scottish - politician, member of

Aberdeen, Presbytery of (founded 1560), Scottish - ecclesiastical body

Aberdeen, Town Council of (founded 1179), Scottish - municipal body

Abos de Binanville, Antoine Maximilien d' (1726-1766), French - lawyer

listing lives 1-15 of 256

 $next > last \times$  iump to

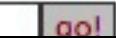

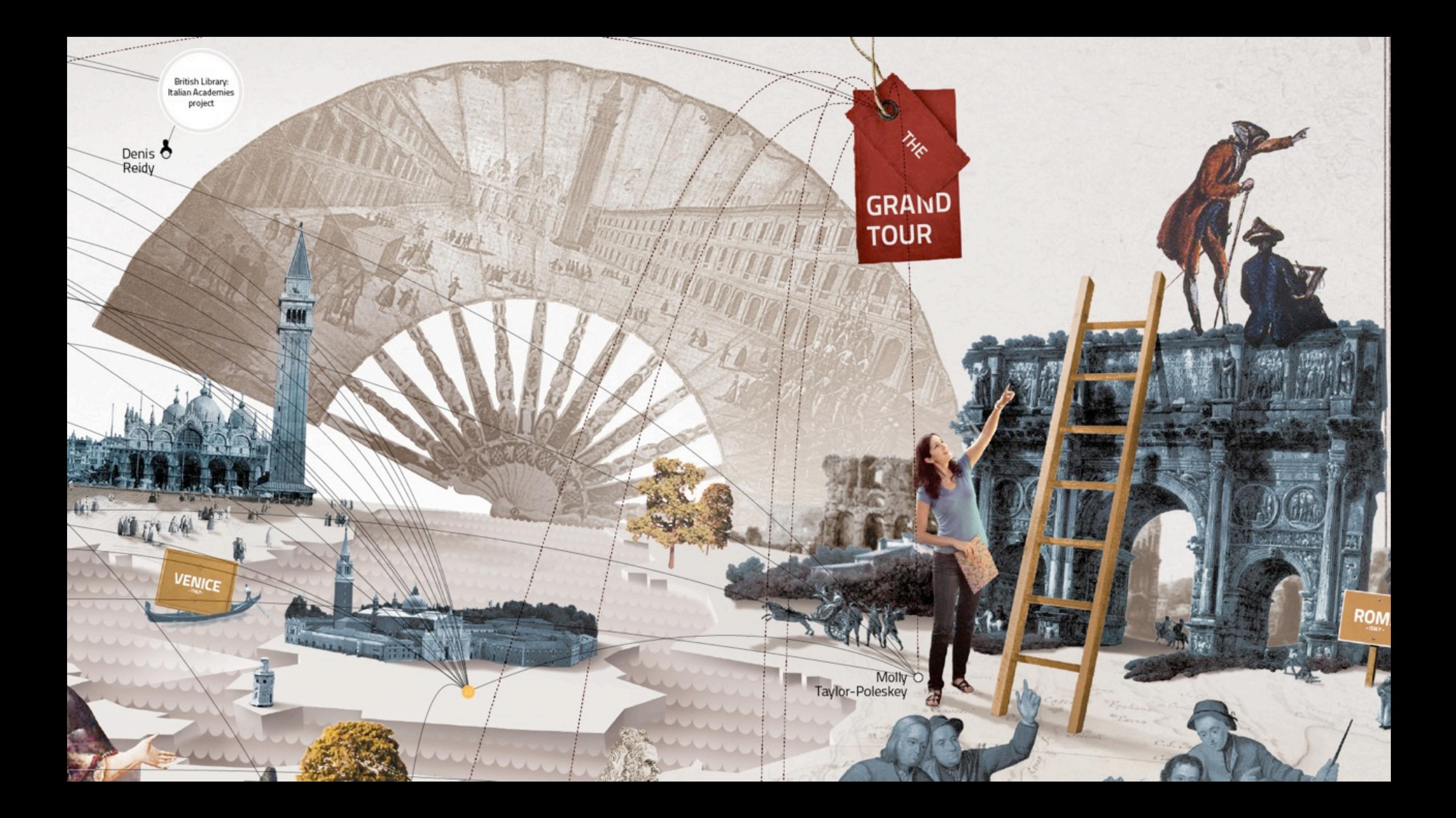

### A Dictionary of British and Irish Travellers in Italy

6000 Grand Tourists

A DICTIONARY OF **BRITISH AND IRISH TRAVELLERS IN ITALY**  $1701 - 1800$ 

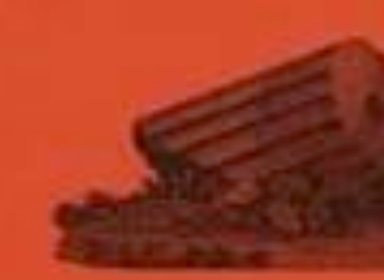

compiled from the **BRINSLEY FORD ARCHIVE**  $b_Y$ **JOHN INGAMELLS** 

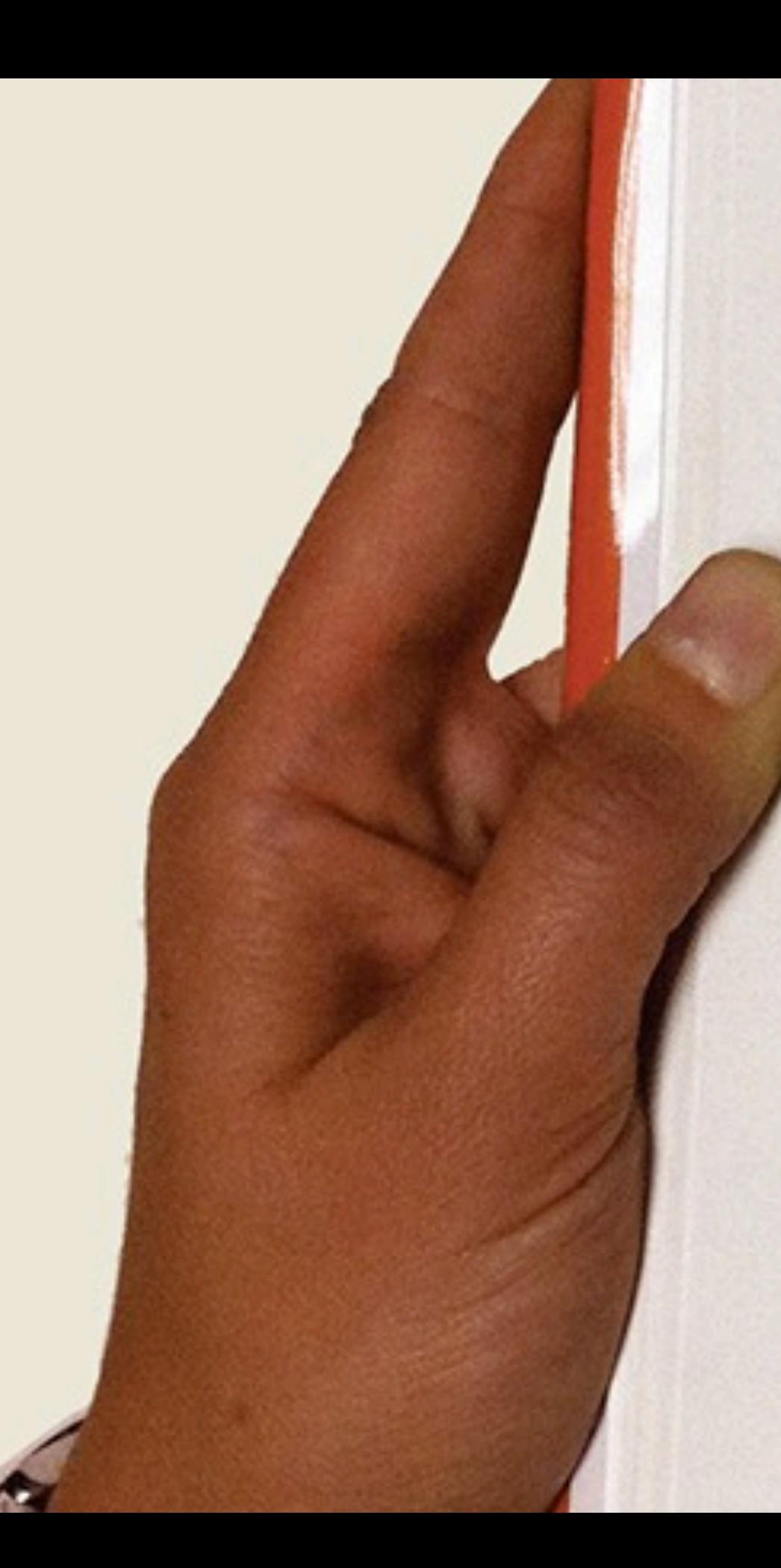

1750 Rome (Nov. 1750) [Venice (Jul. 1751)] Aldrich and Neal, 'friends of Mr Harts' [Walter Harte, see Philip Stanhope], were joined in Rome in November 1750 by Edward Thomas 'to view ye Paintings of ye Palaces'; Thomas considered they then had 'ye best judge of paintings in Rome as their antiquary.<sup>11</sup> He was probably the Aldridge whom Richard Wilson saw in Venice in July 1751.<sup>2</sup>

1. Thomas letters sets, f.27 (30 Nov. 1750). 2. Constable, Wilson, 22.

ALDWORTH, RICHARD NEVILLE (1717-93), statesman, o. s. of Richard Aldworth (d. 1738) of Stanlake, Berks; educ. Eton and Merton Oxf. 1736; Dilettanti 1746; MP 1747-74; m. 1748 Magdalen Calandrini of Geneva; changed name to Neville on suc. to Billingbear estates 1762; sec. and min.plcn. Paris 1762-3, 1763; in Geneva 1771-4.

### c.1740-1 Rome 1744-5 Milan (Oct. 1744). Florence

Aldworth, 'said to be one of the merriest devils in the world',<sup>1</sup> was one of The Bloods (or Common Room Set) who gathered in Geneva in the early 1740s.<sup>2</sup> He appears to have been in Rome sometime in 1740-1 with William Windham and others of the Bloods.<sup>3</sup> On 11 October 1744 he set out for Italy from Geneva with Sir Thomas Sebright, Horatio Walpole and Dr George Turnbull,<sup>4</sup> visiting Milan and Florence.<sup>5</sup> He had returned to England by the end of 1745.6

1. Spence Letters, 239. 2. Moore 1985, 44-7. 3. R.W. Ketton-Cremer, Early Life and Diaries of William Windham, 28. 4. Aldworth, Journal of tour in Switzerland & Italy 1743-44 & tour with H. Walpole & others to Milan 1744; Neville and Aldworth MSS, D/EN/1-54. 5. See Wal.Corr., 20.7n2. 6. W. Coxe ed., Literary Life and Select Works of B. Stillingfleet, [1811], 1:75, 170-1.

ALEXANDER, CATHERINE (1694-1736)

was commissioned the portrait of hy (who was not the Alexander mad trait by Dome sions came fr dates on the covering his t stay in Paris. George Chalr and painted o the Earl of W Isabella Lumi her brother A Pretender in R to 'Alexander' sions from oth copied Caravas sew, and for Pet (in grisaille) an James Edgar help from the 9th E prints and drawin ing of The Battle ordered from Pla (sold Christie's, 22) Lord Deskford.<sup>4</sup> Ale making long visits painted William Bologna, Venice, and L AVR s.s. S.Andrea delle F tish Fainters at Home and ner. 3. Dennistoun, 1135. 1976 700

**ALEXANDER GEORGE** 

ing in the Strada Felice with two other Scots. the elderly Jesuit priest Patrick Leith and George Gray, a Scot of his own age.<sup>1</sup> In July 1747 he delivered a letter of recommendation as 'a lad of genius in painting' from Patrick Dawson to his cousin, James Edgar, secretary to the exiled Stuart court.<sup>2</sup> That same year he Pretender to paint

rles Edward Stuart and it is likely that an original porfurther commisder's family, the ks (priv. colls.) his subsequent met the painter brother-in-law, bites, including February 1750 Edinburgh to cretary to the compliments ved commisnder Hay he ting a girl to ve Gladiator na. In y mm pu

India with chased an his marria traly. In Ro a portrait coll.). A M seeking an in January again with Venice on Ireland by died in Du 1. See T.U. 5 sions in Irela

**ALEXAN** and engra 1725; his o **Chalmers** 

 $1711 - 191$  $(by Feb. 17$ His selfinscribed Painter of self on hi Leghorn, on his wa

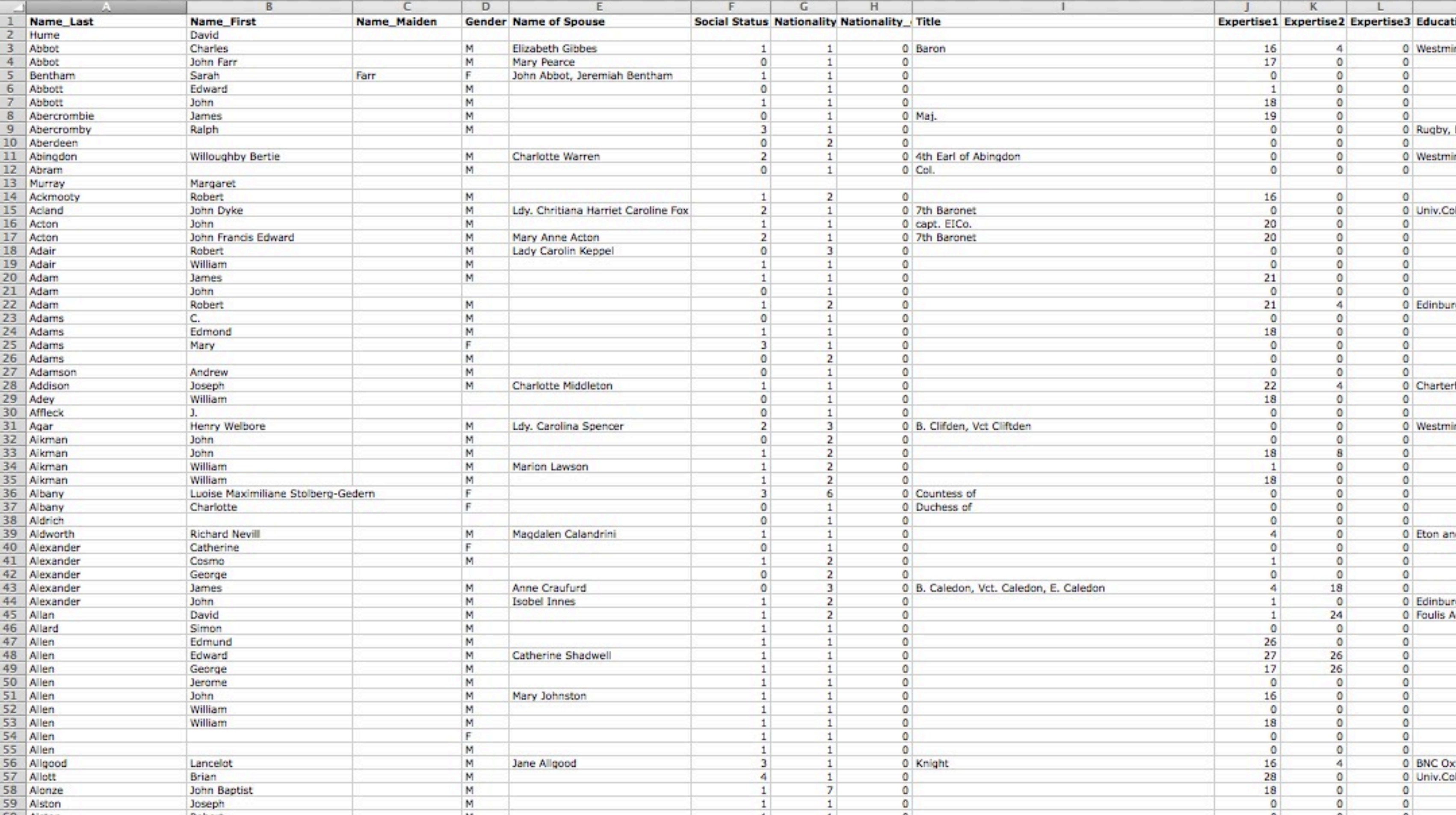

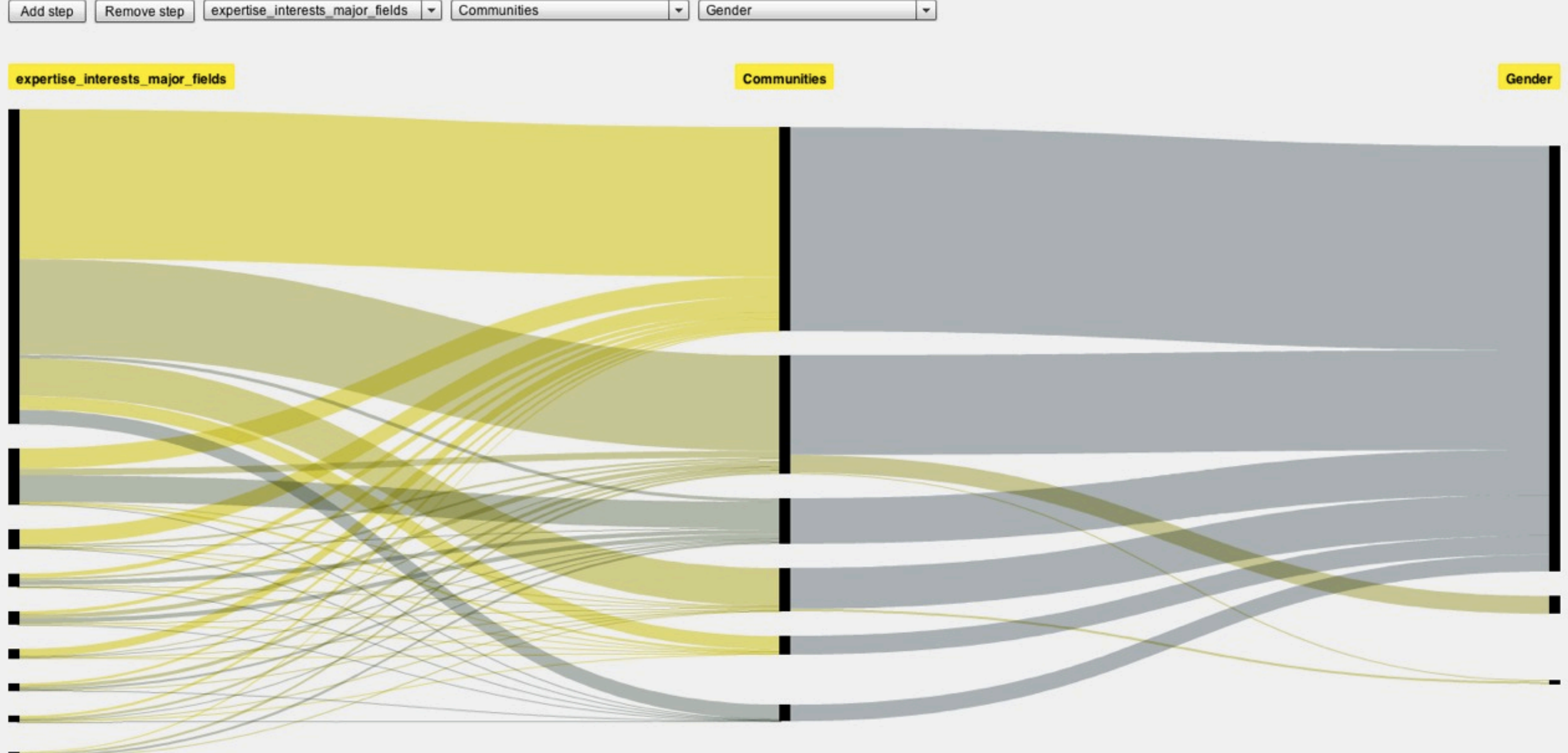

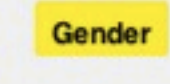

### Fineo - Kircher's correspondance (G.Caviglia)

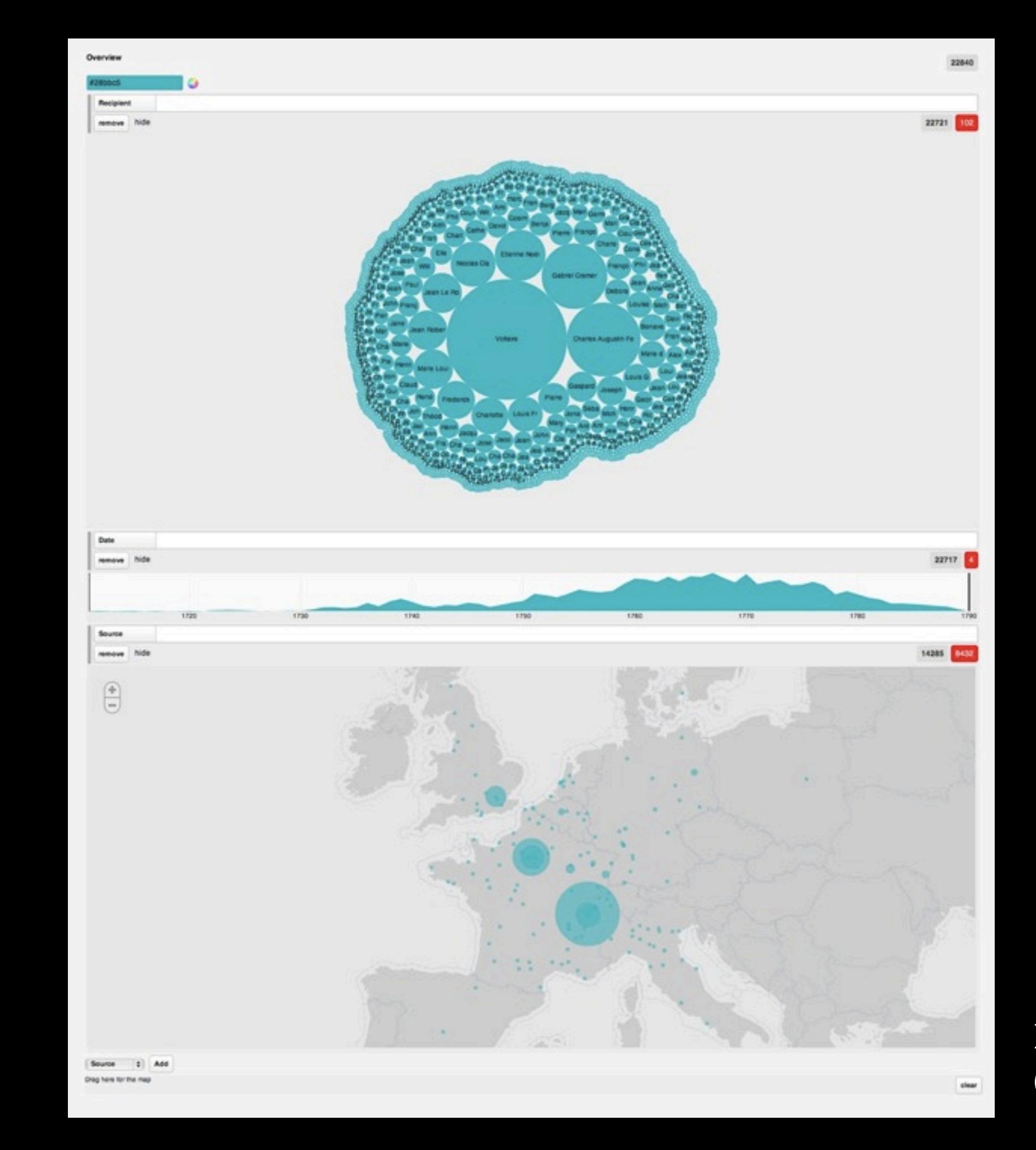

Inquiry (G.Caviglia)

![](_page_13_Figure_0.jpeg)

![](_page_13_Figure_1.jpeg)

Gender

Nationality

![](_page_13_Picture_4.jpeg)

![](_page_13_Picture_5.jpeg)

Ink (G.Caviglia) From the visualization of the correspondence network of some key historical figures of the project...

![](_page_14_Picture_1.jpeg)

![](_page_14_Picture_2.jpeg)

![](_page_14_Picture_3.jpeg)

![](_page_14_Picture_4.jpeg)

![](_page_14_Picture_5.jpeg)

![](_page_14_Picture_6.jpeg)

...to deeper focus on the exploration of multidimensional connections between individuals deriving from the different case studies.

![](_page_15_Picture_1.jpeg)

![](_page_16_Picture_1.jpeg)

...wrote a letter to... ...is relative to... ...met...

b

 $\rightarrow$ 

![](_page_16_Picture_3.jpeg)

Explicit relationships

Not explicit or possible relationships

![](_page_17_Picture_1.jpeg)

...lived in the same period of... ...is born in the same city of... ...is part of the same social group of...

b

...

![](_page_17_Picture_4.jpeg)

### The "Early Modern Time and Networks" workshop

A humanities + design collaboration

 $GM +$ 

![](_page_18_Picture_2.jpeg)

![](_page_18_Picture_3.jpeg)

![](_page_19_Picture_0.jpeg)

![](_page_19_Picture_1.jpeg)

Bringing together designers, scholars, graduate students and developers in a discussion about the design and the use of digital humanities visualization tools.

![](_page_20_Picture_0.jpeg)

Testing and reviewing existing network visualization tools, using different case studies from humanities scholars and students.

### *Overview first, zoom and filter, details on demand.*

(Shneiderman 1996)

Advantages

# **Identifying communities, clusters and global properties**

Advantages

### **Identifying communities, clusters and global properties**

Disadvantages

**Low level of interaction focused on the reduction of the information**

**Limits in the exploration of multidimensional data**

**Poor insights with large (and incomplete) graphs**

**Layout algorithms can be misleading**

*There is also a very large class of users that frequently deal with large network data but are not interested in global patterns in this data. Instead they are trying to learn something more about a particular datapoint in the dataset and how this point relates to the rest of the data.*

(Van Ham e Perer 2009)

### *Search, show context, expand on demand.*

(Van Ham e Perer 2009)

Advantages

**Great for the exploration of the single entities and local context**

**Good for communicating insights**

![](_page_27_Picture_0.jpeg)

Discussing and defining needs and requirements for the design of a network visualization tool for the MRofL project.

![](_page_28_Figure_0.jpeg)

![](_page_28_Figure_1.jpeg)

![](_page_28_Figure_2.jpeg)

Knot over

 $\frac{1}{\frac{1}{2} \left( \frac{1}{2} \right) \left( \frac{1}{2} \right) \left( \frac{1}{2} \right) \left( \frac{1}{2} \right) }$ 

Timeline

**Sent m** 

 $\mathcal{F}_{\text{max}}$ 

 $\begin{array}{c} 0 \\ \text{matrix} \\ \text{matrix} \end{array}$ 

Director

![](_page_28_Picture_3.jpeg)

![](_page_28_Figure_4.jpeg)

![](_page_28_Figure_5.jpeg)

![](_page_28_Picture_205.jpeg)

![](_page_28_Picture_206.jpeg)

![](_page_28_Picture_207.jpeg)

![](_page_28_Figure_10.jpeg)

![](_page_29_Figure_0.jpeg)

![](_page_30_Figure_0.jpeg)

![](_page_31_Picture_0.jpeg)

Design principles

1. The interface as an environment for interpretative activities

2. Allowing the construction of the network

3. Exploiting the multidimensional nature of the data

4. Data manipulation and enrichment

### 1. Creation of the network

![](_page_34_Picture_4.jpeg)

# 2. Exploration of the data

![](_page_36_Figure_0.jpeg)

# 3. Visualization of the graph

![](_page_38_Picture_4.jpeg)

### 4. Understanding the data and the sources

![](_page_40_Figure_0.jpeg)

## 5. Data manipulation and enrichment

![](_page_42_Figure_0.jpeg)

Next steps

1. Implementetion of the new design

2. Test the tool with the scholars

3. Focus on the visual representation of the uncertainty of the data

![](_page_44_Picture_0.jpeg)

![](_page_44_Picture_1.jpeg)

### HUMANITIES + DESIGN

People Laboratory Manual Laboratory Notebook **About** 

Our mission is to produce, through the lens of humanistic inquiry, new modes of thinking in design and computer science to serve data-driven research in the humanities. We believe that humanistic inquiry, grounded in interpretation, has much to contribute to the development of technologies if they are to help us reveal uncertainty and ambiguity, and allow human-scale exploration of complex systems.

We focus on developing skills that are broadly applicable to the data humanist including data management, collaboration, visual literacy, and the production of publication-ready visuals. The laboratory setting fosters critical engagement around digital methods and provides a context for the development of a visual language around specifically humanistic inquiry into data. In the process we build both small and large-scale tools driven by specific research needs.

Humanities scholars have an important role to play in problematizing data structures and visual models of data. To do this, humanities scholars need to develop an understanding of technology and its influence in the construction of meaning. Technology has a mediating influence on research, but we can influence the design of those mediating technologies.

Our research agenda is not defined by any one technology nor does it assume that the application of computing to humanities research requires quantitative methods. Instead the aim of the lab is to empower researchers to apply their own methods by exposing them to techniques and tools for managing and manipulating data.

> Nicole Coleman, Dan Edelstein, Paula Findlen September 24, 2012

### Related Projects and Partners

![](_page_44_Picture_10.jpeg)

Now a project of Humanities + Design, Mapping the Republic of Letters is where our work with data visualization for humanities research began.

![](_page_44_Picture_12.jpeg)

DensityDesign Research Lab at the Politecnico di Milano is our partner lab. We have worked with them for years now on developing a visual language compatible with humanistic research.

![](_page_44_Picture_14.jpeg)

We are part of the Center for Spatial and Textual Analysis (CESTA), funded by the Dean of Research. CESTA is also home to the Stanford Literary Lab and the Spatial History Lab.

a.

# design without designers

Process is the new god; not product.[...] The theory after theory is anchoredin MAKING, making in the poetic sense of poiesis, but also in the sense of design carried out in action.

(Schnapp & Presner, 2009)

# humanities + design

# design + humanities

### Thanks, Questions?

**Giorgio Uboldi | @giorgiouboldi Density Design Research Lab. | @densitydesign**